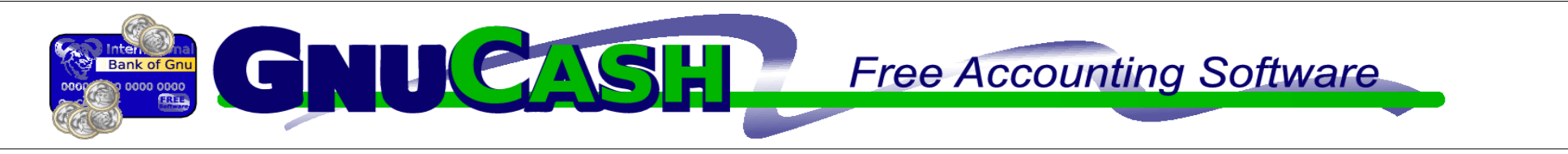

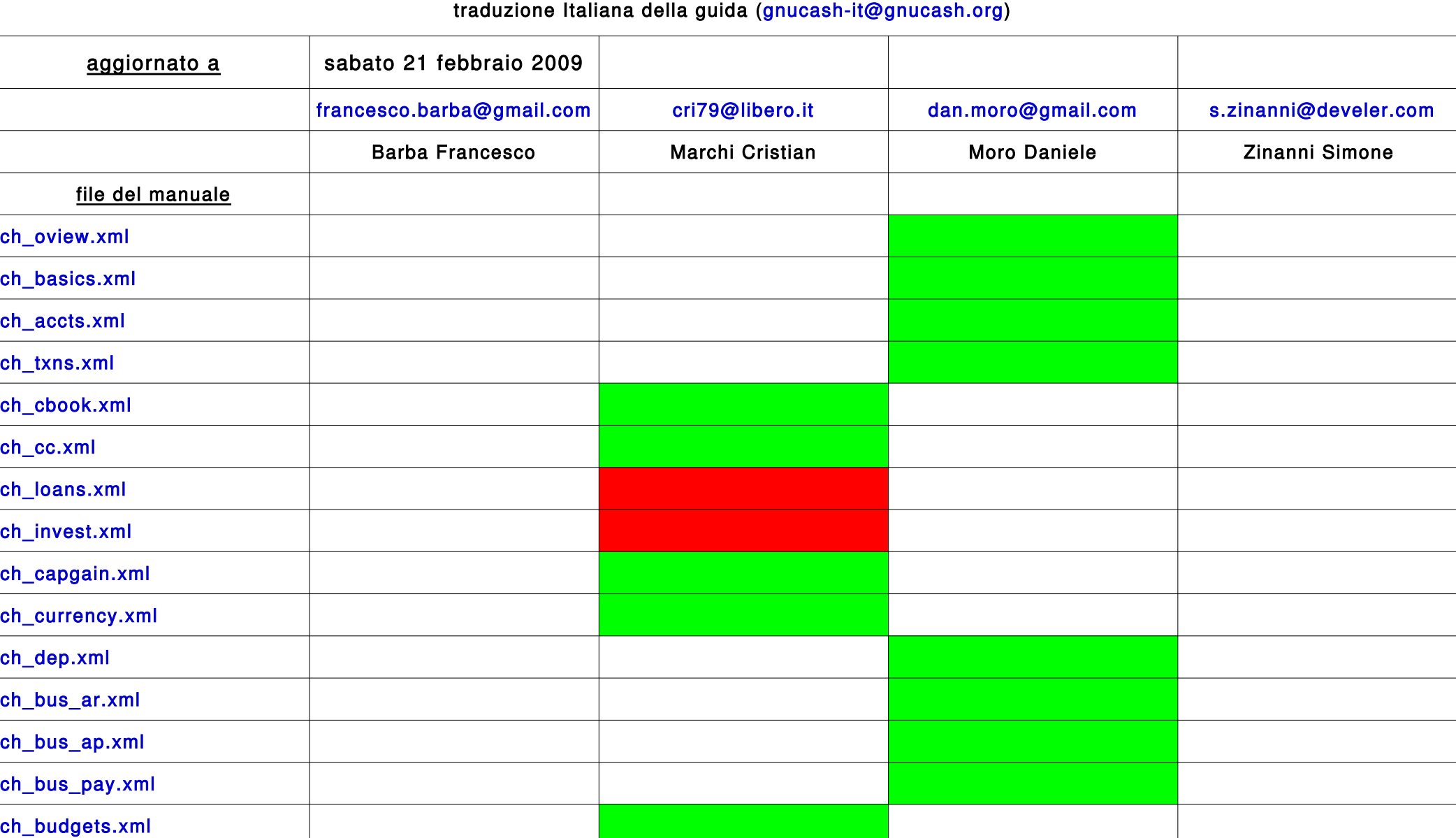

 $|{\bf c}|$ 

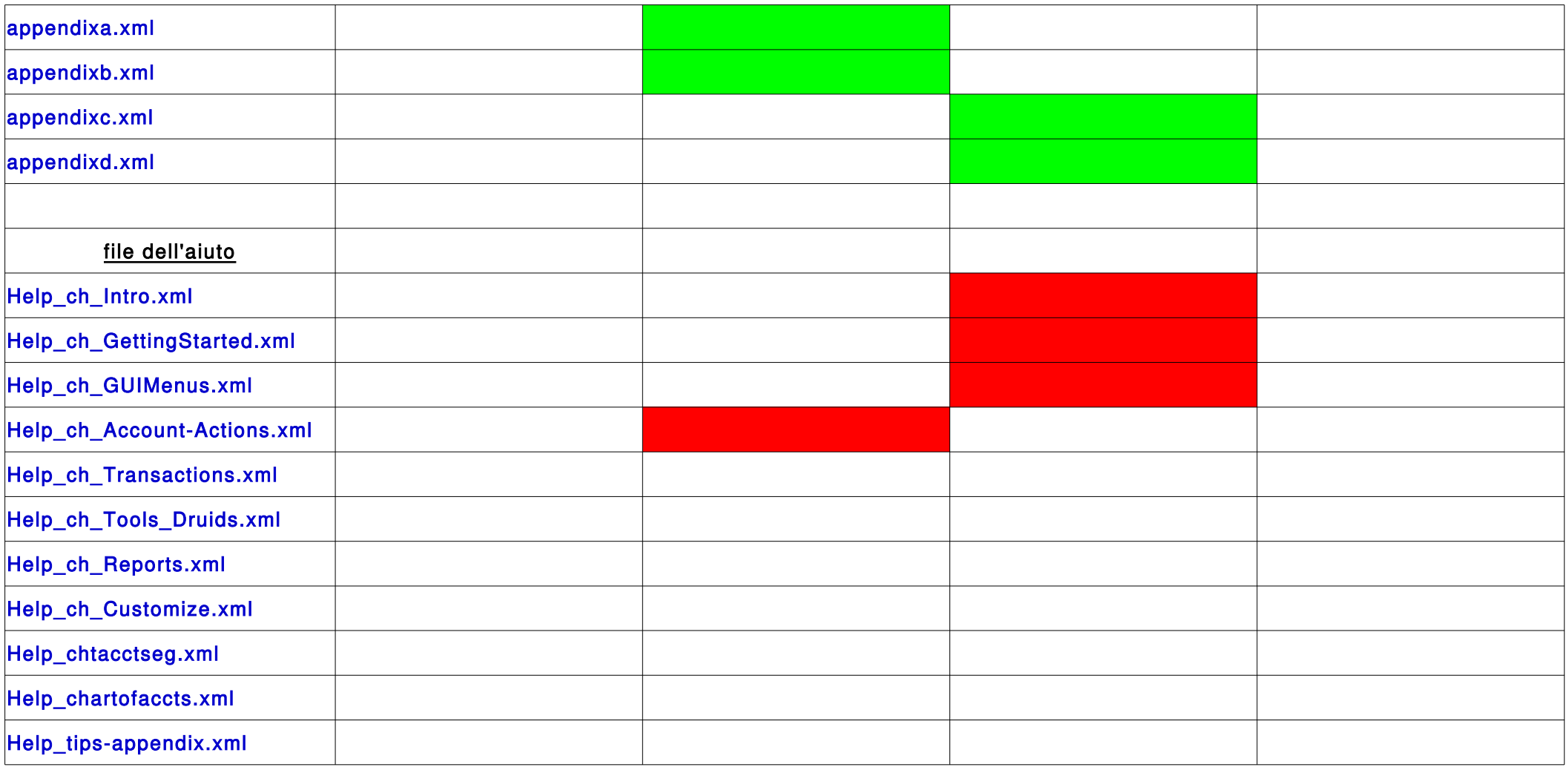

## LEGENDA

completo in elaborazione

## Note di correzione:

sostituire i termini "entrata/e" e "uscita/e" rispettivamente con "ricavo/i" e "costo/i" sostituire il verbo "è" (o "E"") con la stringa "è" (o "È") (compresi i punti e virgola) sostituire le lettere accentate nel modo seguente: à->à ì->ì ù->ù ò->ò (compresi i punti e virgola) poiché e perché vanno scritti come poiché e perché (compresi i punti e virgola) per la codifica di altri simboli nel linguaggio xml consultare [questo link](http://en.wikipedia.org/wiki/List_of_XML_and_HTML_character_entity_references#Predefined_entities_in_XML)